# Congratulations on your purchase of the Andrea USB-SA Adapter!

Andrea's USB-SA Digital Audio Adapter is a high fidelity external sound card device with stereo input and output.

#### **CONNECTING YOUR USB-SA ADAPTER TO YOUR COMPUTER.**

- 1. Plug USB connector into USB slot on your computer.
- 2. Plug you headset into the color coded jacks on the USB-SA.

## **COMPATIBILITY**

The USB-SA Adapter is compatible with most major computers and laptops.

### **TROUBLESHOOTING**

If you encounter the following problems:

No sound from headset ear phone while an audio CD plays from computer.

- A. Check all connections.
- B. Check that the correct audio device is
- selected in the PCs control panel
- C. Check output volume level adjustment in software and on the cable module.

Microphone does not record sound when using a voice-recording application.

A. Check all connections.

- B. Bring the microphone closer to your mouth.
- C. Check input control for proper level in software.
- D. Check that microphone is not muted on cable module or in the PCs microphone audio panel.

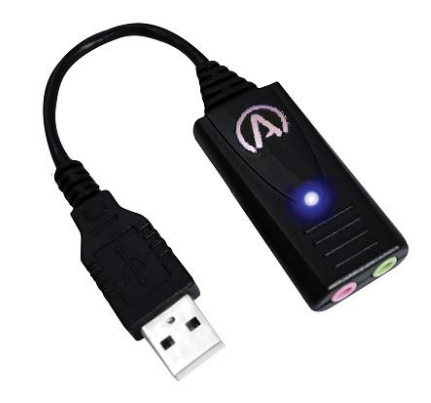

M

#### **TECHNICAL SERVICE**

We hope that you enjoy your USB-SA Adapter. If you have additional questions, please visit our website at:

**www.andreacommunications.com/support**  or call Andrea Communication LLC's Technical Service team at 1-800-442-7787 (USA & Canada) for assistance.

#### **WARRANTY INFORMATION**

**NOTES:**

Please visit our website at: www.andreacommunications/warranty for all warranty information.

# USB-SA **ADAPTER**

#### C46-5429-2 Rev H

Package includes: One (1) USB-SA Adapter and One (1) USB-SA Adapter Publication.

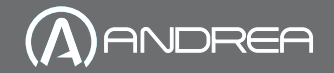

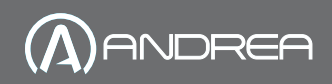

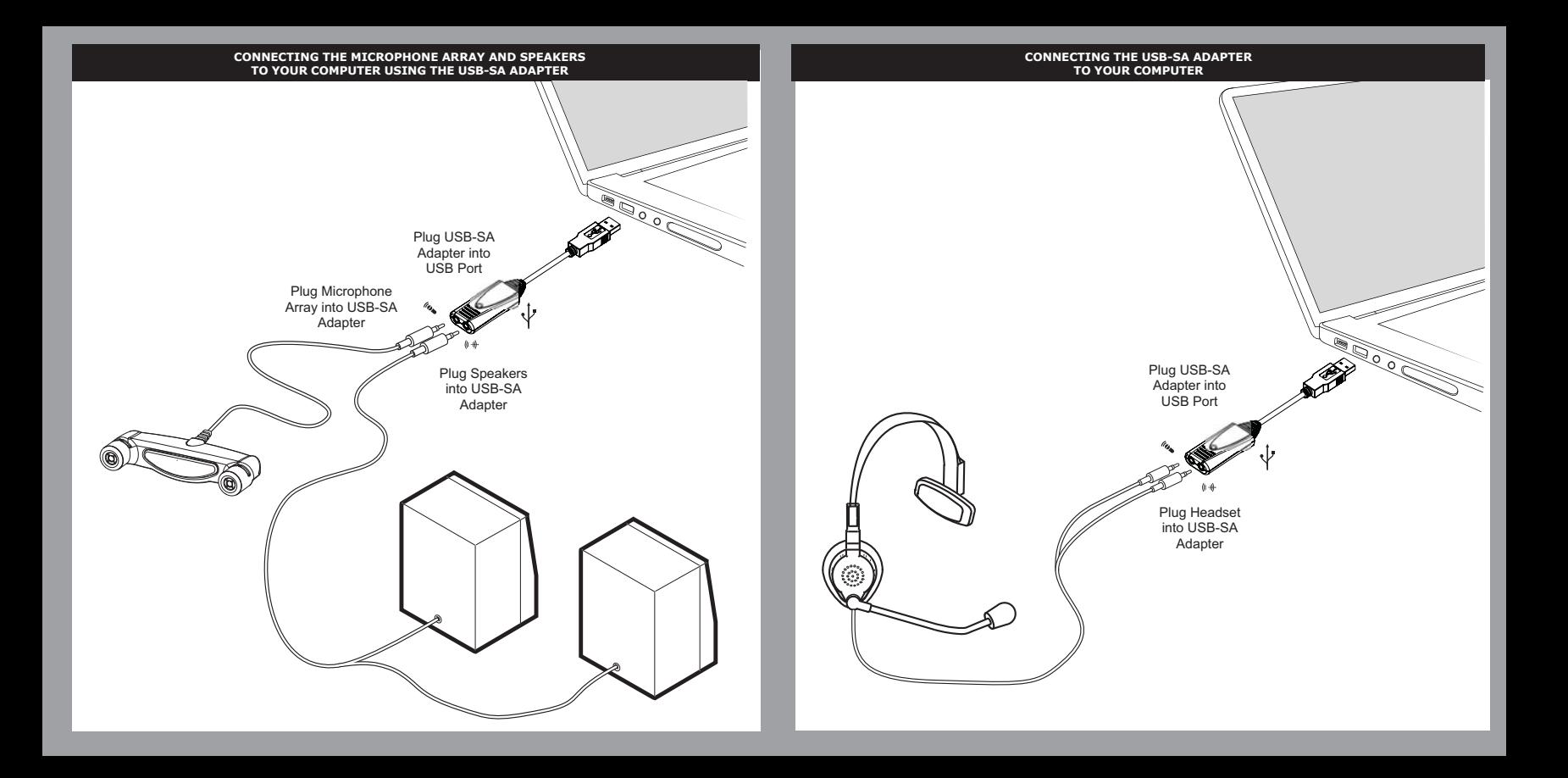